- **Oggetto:** I: Da pubblicare in bacheca sindacale
- **Data creazione in Nuvola:** 29/09/2016 20:38
- **Mittenti:** UIL Scuola Bergamo Gest. doc. Email: bergamo@uilscuola.it PEC:
- **Indirizzi nel campo email 'A':** 'CPIA centro provinciale istruzione adulti 1 BERGAMO' <bgmm18500p@istruzione.it>, 'CPIA - centro provinciale istruzione adulti 2 - TREVIGLIO' <bgmm18600e@istruzione.it>, 'SUP 35 - ISTITUTO SUPERIORE TRESCORE FEDERICI' <bgis02400d@istruzione.it>, 'SUP 36 - ISTITUTO SUPERIORE LOTTO TRESCORE' <bgis01400v@istruzione.it>, 'SUP 37 - ISTITUTO SUPERIORE WEIL TREVIGLIO' <bgis00200l@istruzione.it>, 'SUP 38 - ISTITUTO SUPERIORE "CANTONI" TREVIGLIO' <bgis027001@istruzione.it>, 'SUP 39 - ISTITUTO SUPERIORE "OBERDAN" TREVIGLIO' <bgis03700g@istruzione.it>, 'SUP 40 - ISTITUTO SUPERIORE ZENALE TREVIGLIO' <bgis033008@istruzione.it>, 'SUP 41 - ISTITUTO SUPERIORE MOZZALI TREVIGLIO' <bgis004008@istruzione.it>, 'SUP 42 - ISTITUTO SUPERIORE TUROLDO ZOGNO' <bgis013003@istruzione.it>,
- **Indirizzi nel campo email 'CC':**
- **Indirizzo nel campo 'Rispondi A':** Uil Scuola Bergamo <bergamo@uilscuola.it>

## **Allegati**

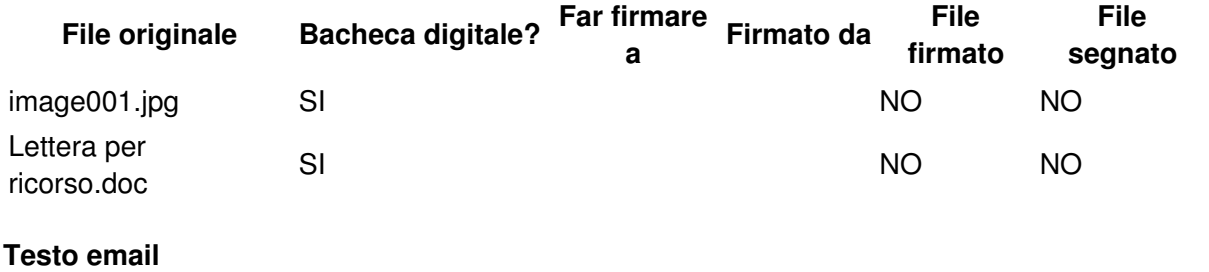

Uil Scuola Bergamo Via San Bernardino 72/e 24122 BERGAMO Telefono: 035 221 211 Mail: [bergamo@uilscuola.it](mailto:bergamo@uilscuola.it) Sito Web: <http://www.uilscuolabergamo.it/>

Bergamo, 29

settembre 2016 **Ai Dirigenti Scolastici in indirizzo**

**La Segreteria Provinciale della UIL Scuola di Bergamo chiede alla S. V. di far affiggere nelle bacheche di tutti i plessi il documento allegato. Grazie**

**UIL Scuola di Bergamo**

Questa e-mail è stata controllata per individuare virus con Avast antivirus. [www.avast.com](https://www.avast.com/antivirus)